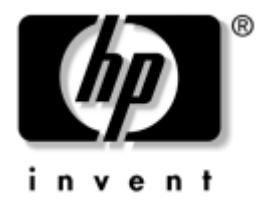

## 情報の参照先

お買い上げいただきましたコンピュータに付属のマニュアルについて、次の表で 簡単に説明します。表に記載されているマニュアルは、インターネットのWebサ イト、<http://www1.jpn.hp.com/products/manuals/>からも入手できます。

## 情報の参照先

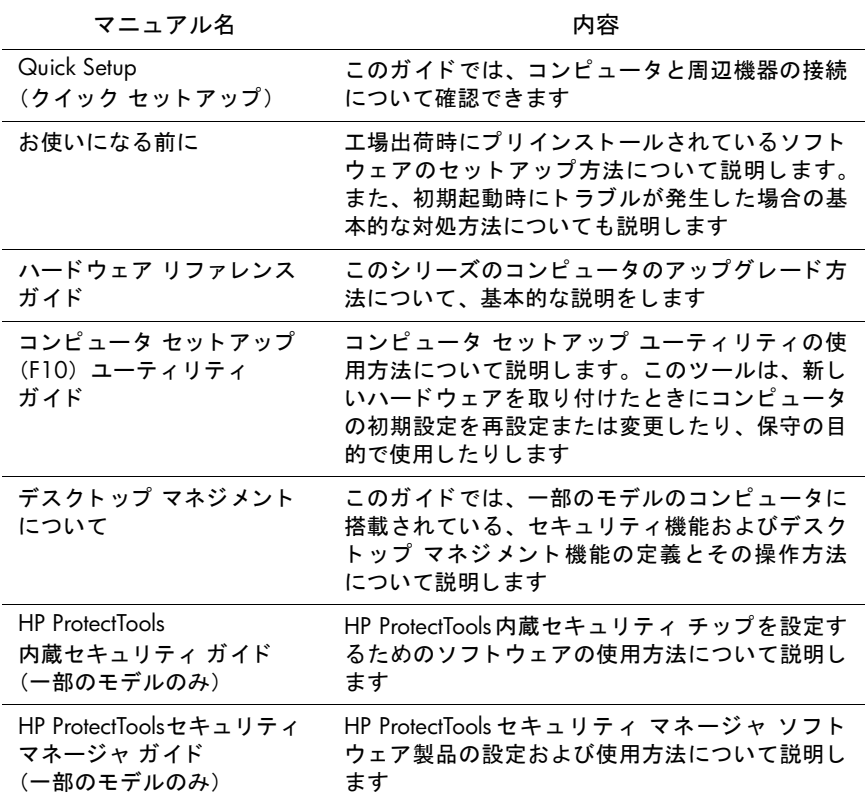

情報の参照先 (続き)

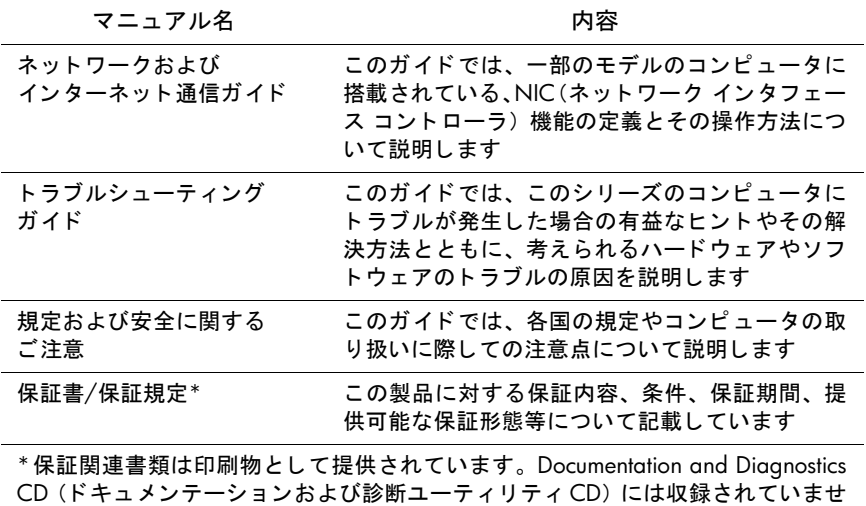

ん。

© Copyright 2002-2005 Hewlett-Packard Development Company, L.P. 本書の内容は、将来予告なしに 変更されることがあります。HP製品およびサービスに対する保証は、当該製品およびサービス に付属の保証規定に明示的に記載されているものに限られます。本書のいかなる内容も、当該保 証に新たに保証を追加するものではありません。本書の内容につきましては万全を期しておりま すが、本書の技術的あるいは校正上の誤り、省略に対しては、責任を負いかねますのでご了承く ださい。

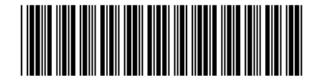

## 294741-294